# Northwestern University Transportation Library Menu Collection

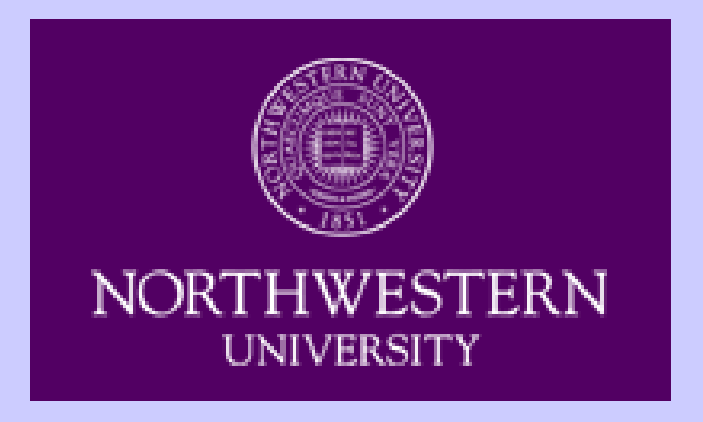

## Menu Links

• Transportation Menu splash page:

[http://www.library.northwestern.edu/transpor](http://www.library.northwestern.edu/transportation/digital-collections/menus/)  [tation/digital-collections/menus/](http://www.library.northwestern.edu/transportation/digital-collections/menus/)

• Transportation Menu EAD:

[http://findingaids.library.northwestern.edu/fe](http://findingaids.library.northwestern.edu/fedora/get/inu:inu-ead-trans-001/inu:EADbDef11/getDescriptiveSummary)  [dora/get/inu:inu-ead-trans-](http://findingaids.library.northwestern.edu/fedora/get/inu:inu-ead-trans-001/inu:EADbDef11/getDescriptiveSummary)[001/inu:EADbDef11/getDescriptiveSumma](http://findingaids.library.northwestern.edu/fedora/get/inu:inu-ead-trans-001/inu:EADbDef11/getDescriptiveSummary)  [ry](http://findingaids.library.northwestern.edu/fedora/get/inu:inu-ead-trans-001/inu:EADbDef11/getDescriptiveSummary)

### Provenance of Menu Collection

- Bulk of collection a gift from George M. Foster
- Noted anthropologist from the University of California, Berkeley, also Northwestern University Alumnus
- Important donor to the Northwestern University Africana Library

### The Transportation Library Menu Collection

- Curator: Roberto Sarmiento
- Received menu collection in 1997; focused exclusively on air transportation, but has since been broadened
- Now includes over 400 menus
- International in scope
- Unusual collection in that Mr. Foster annotated menus

### Why a Transportation Menu Collection?

- Institutional emphasis on uncovering hidden collections
- Custodial responsibility to the donor
- Research value: touches on interdisciplinary fields, not just transportation
- Resource that can be used by both researchers and the general public

# Original Finding Aid: MS Word

- Finding aid was created in 2005 by Ron Carrier, library assistant, and Tim Leonard, student assistant
- Created as MS Word documents; each menu description existed as a separate Word document

## MS Word Docs > EAD/Fedora

- Crosswalk from MS Word doc(s) to EAD/XML
- EAD loaded onto Fedora platform by Library IT at later phase
- Splash page added to link to EAD in later phase

#### EAD: Encoded Archival Description

- Developed at University of California, Berkeley in 1993
- Roughly analogous to MARC standard for archival finding aids
- EAD developed originally in SGML; moved to XML
- Hierarchical in nature

### EAD Resources

- Library of Congress EAD Version 2000 Official Site
- <http://www.loc.gov/ead/>
- OhioLINK Database Management and Standards Committee:
- [http://platinum.ohiolink.edu/dms/ead/conte](http://platinum.ohiolink.edu/dms/ead/contentguide/ContentGuidelines_v2_0.pdf)  ntquide/ContentGuidelines\_v2\_0.pdf

### Transportation Menu EAD

- Doesn't fit neatly into the standard collection, series, file, item hierarchy
- Menu EAD: Collection level: descriptive summary, subject headings, administrative information, biography/history, and scope and content
- File level: used corporate bodies
- Item level: menus

# Editing of XML EAD

- Received EAD/XML for editing
- Corrected basic errors from the many individual item-level records; all diacritics mapped to EAD
- PRB working in XML viewed through Mozilla; could not see final version in Fedora
- Sticking point in project

### **Deacidification**

- Deacidification occurred simultaneously with the creation of EAD
- Deacidification was mostly outsourced
- Necessary because menus were created as ephemera on acidic paper
- Deacidification occurred in batches

# Digitization of Images

- Performed in-house according to University standards
- 600 dpi uncompressed TIFF 24-bit color for archival masters and JPEG2000 for delivery
- Many menus in unconventional formats: multiple pages, folders containing discrete sheets, and a scroll

### Interface for Transportation Library Menu Collection

- Menus are unlike single photographs, etc., such as those found in other NU Library collections
- Separate interface developed with thumbnail index at left and full images at right
- Full images can be navigated, zoomed, and otherwise examined

# Copyright Statement

- Menus may or may not be under copyright; all are post-1923
- Some airlines/railroad companies still exist, many do not
- Did not want to deal with permission from each company
- Copyright statement came from University Legal Counsel

# PR

- Worked with University Public Relations and Library Public Relations throughout 2007
- Menus used extensively in University publications
- Culminated with writing of press release
- At this point we moved from a traditional archival finding aid to an exhibition

### Launch

- November 6, 2007
- Questions and technical troubleshooting needed from first morning
- Immediate response from bloggers
- Closely followed by Chicago newspapers and eventually national outlets
- Continued coverage

#### Lessons Learned

- Different user communities have different expectations
- Copyright statement interpretations
- Navigation between interfaces received poor reception by general public
- "Search" box issue
- Internal issues: software, interface, URLs, etc.

### Lessons Learned: Paul Burley

- Not just cataloging in MARC/AACR2
- Definition of "cataloger" will broaden, especially in the special library environment
- Will be using new metadata schemes, most likely unfamiliar ones, with little notice
- XML, and whatever is next

### Menu Collection: Into the Future

- Growth of the menu collection, further deacidification, digitization, and incorporation into EAD
- Redesign of workflow by EAD creators/editors
- Redesign of EAD interface
- EAD for other Transportation Library collections